<<Dreamweaver CS5

<<Dreamweaver CS5

- 13 ISBN 9787121133756
- 10 ISBN 712113375X

出版时间:2011-6

页数:300

PDF

更多资源请访问:http://www.tushu007.com

, tushu007.com

### <<Dreamweaver CS5

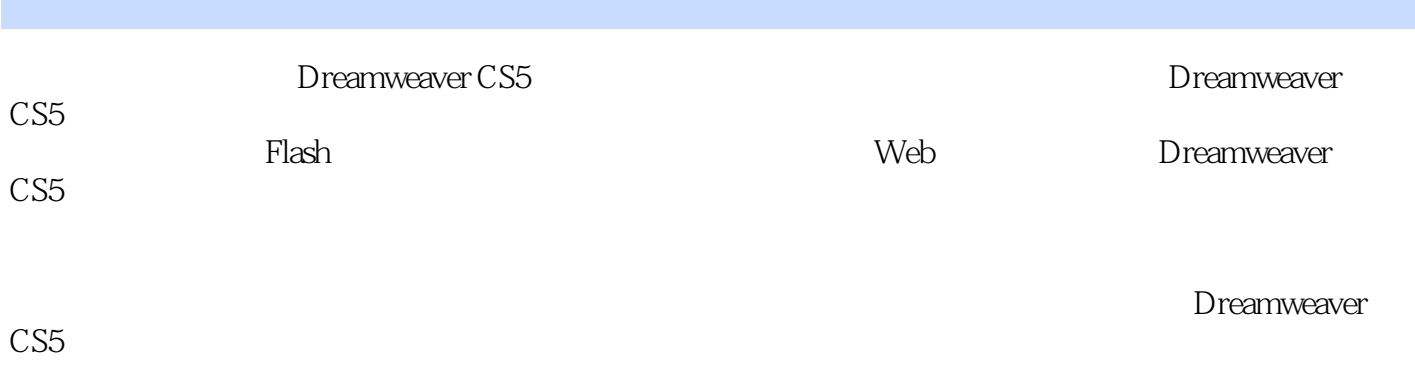

Dreamweaver

#### <<Dreamweaver CS5

Macormedia<br>Adode Adode第二期认证平面教师,原北京新东方职业教育中心电脑美术讲师,原天极风格电脑美术讲师,

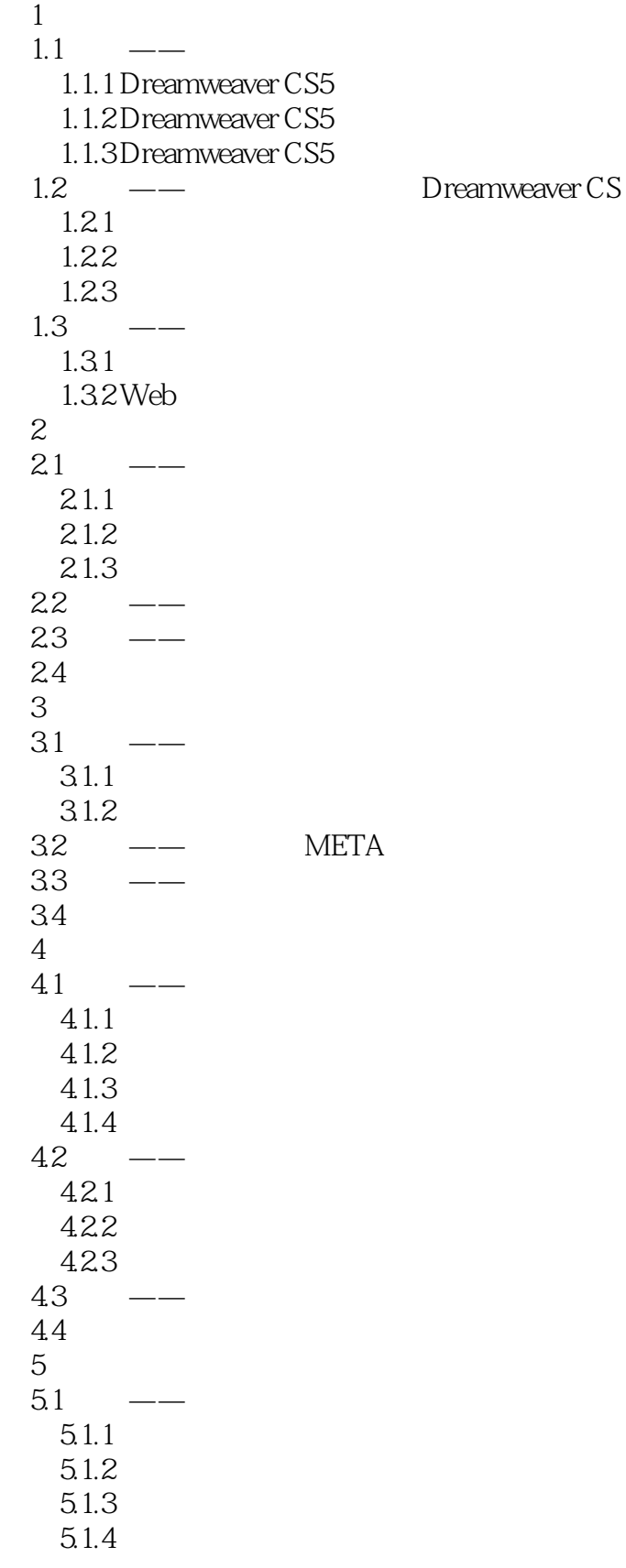

# $<<$ Dreamweaver CS5

 $5.1.5$  $5.2$   $\qquad$  $53$  ——  $5.31$ 5.32  $5.4$ 第6章 制作多媒体页面 6.1  $\leftarrow$ 6.1.1 SWF<br>6.1.2  $Jawa \beta$ Java Applet 6.1.3 Shockwave 6.1.4 ActiveX 6.1.5  $62 -$ 6.2.1 SWF 6.2.2 63 —— Java Applet 6.4  $7$  $7.1 \quad \text{---}$  $7.1.1$ 7.1.2 HTML  $7.1.3$  $7.1.4$  $7.2 -$ 7.3  $-- 7.4$  $\begin{array}{c} 8 \\ 81 \end{array}$  $8.1 - 1.1$  $81.1$ 8.1.2 8.1.3 8.1.4 8.1.5 8.1.6 8.1.7 8.1.8 8.1.9  $82 - 83 - -$ 831 832 84 9 CSS  $9.1 -$ 9.1.1 CSS 9.1.2 CSS

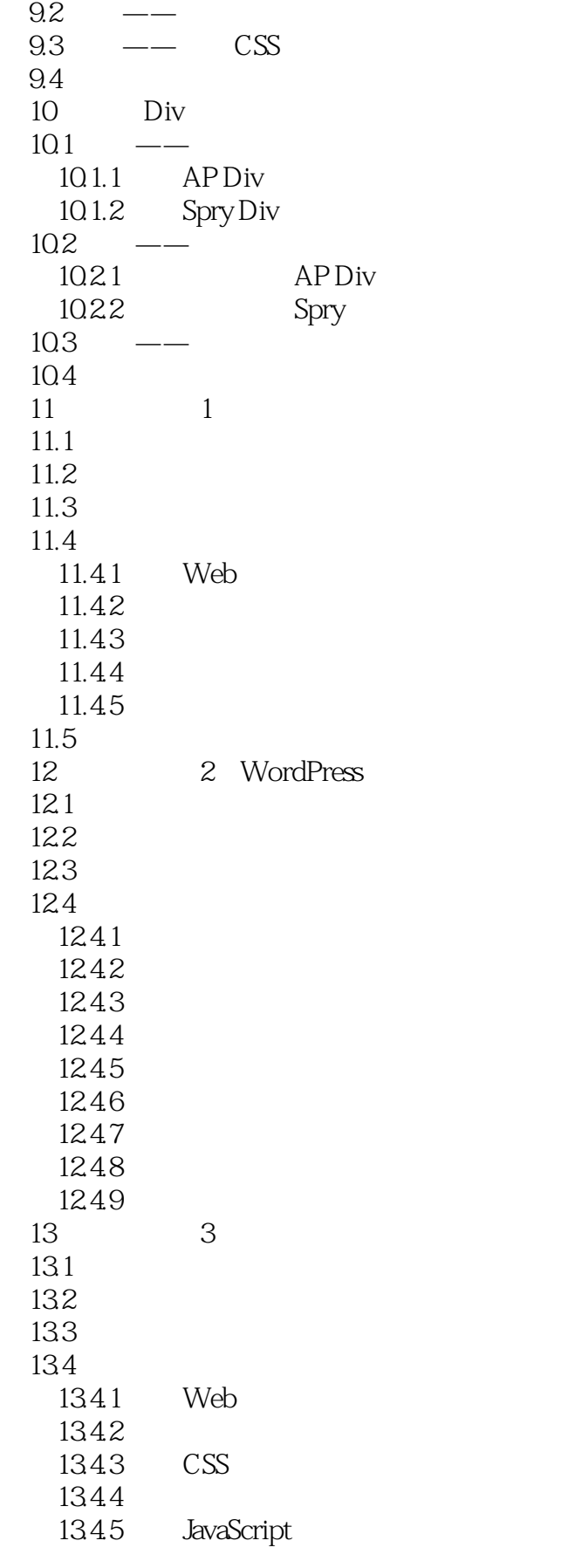

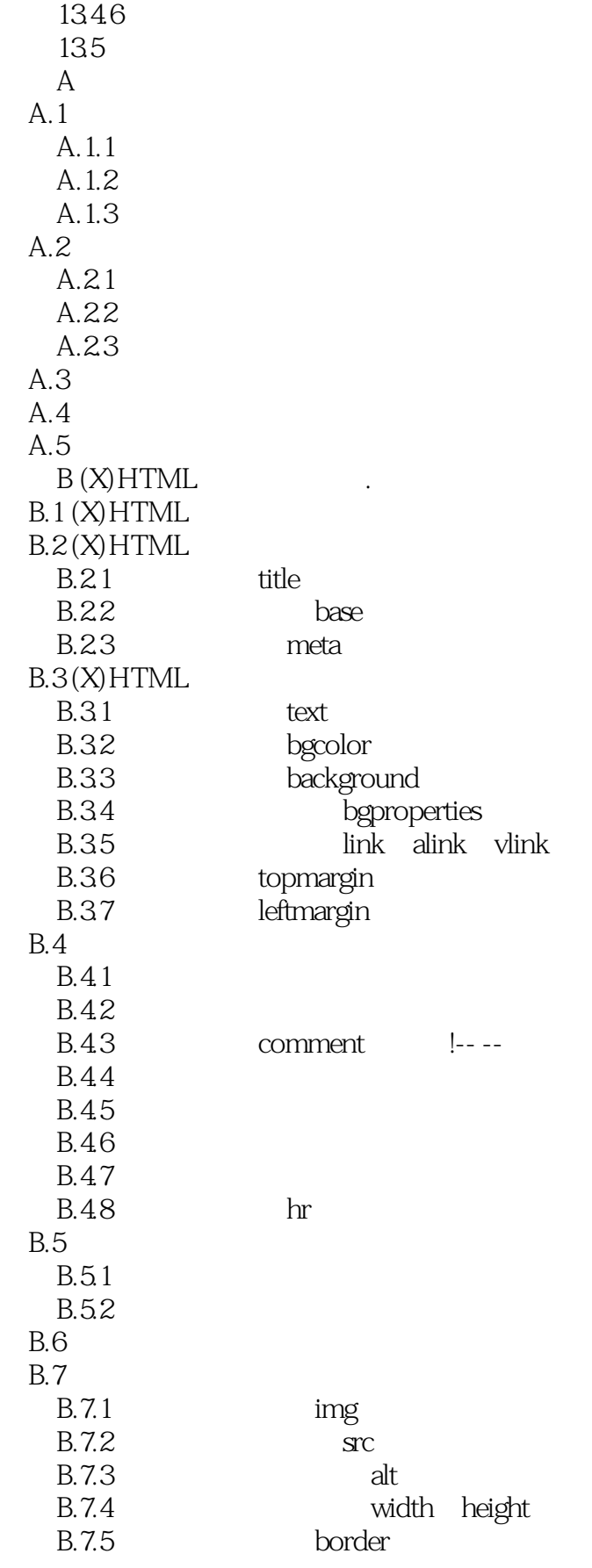

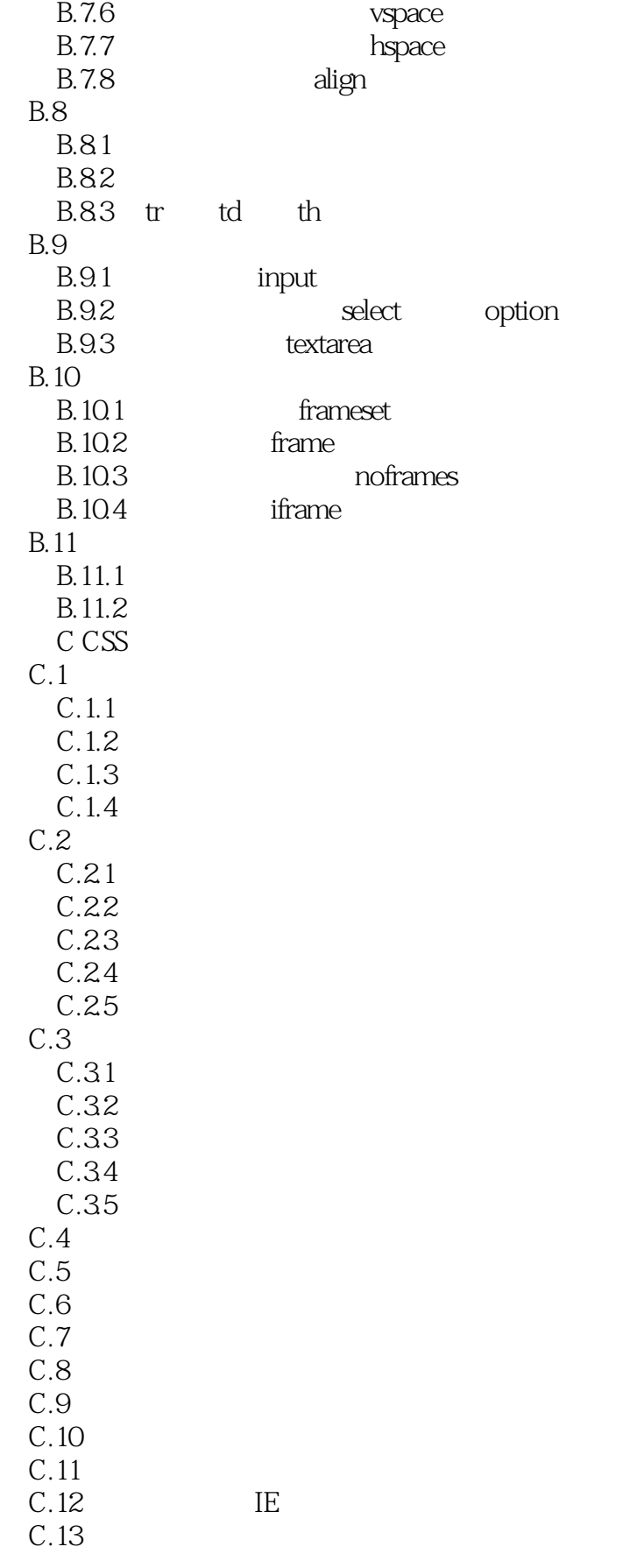

<<Dreamweaver CS5

 $C.14$ 

<<Dreamweaver CS5

## $\sim$  >  $\sim$  Dreamweaver CS5

本站所提供下载的PDF图书仅提供预览和简介,请支持正版图书。

更多资源请访问:http://www.tushu007.com